## M-DL-ADAPT 取付ガイド

M-DL-ADAPTは任意のdLive I/Oポートに取り付けて、iLive/GLDオプションカード(M-Dante、M-Waves、M-ES-V2、M-ACE、MMADI)を使用できるようするアダプターです。64x64ch、48kHzインターフェースにサンプリン グレート変換を内蔵しています。

## アダプターの取り付け

- 1. システムの電源を切ります。
- 2. dLive MixRackまたはサーフェイスに固定されたI/Oポートダミーパネルの4本のネジを外します。 トルクスT8ドライバーを使用します。
- 3. アダプターをスロットに差し込み、受け側のコネクターにしっかりと押し込みます。
- 4. 4つのつまみネジを締めてアダプターを固定します。

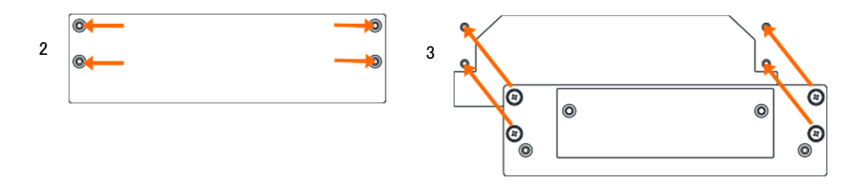

## オプションカードの取り付け

- 1. システムの電源を切ります。
- 2. トルクスT8ドライバーを使用して、アダプターのスロットにブランクパネルを固定している2 本のネジを外します。
- 3. オプションカードをスロットに差し込み、受け側のコネクターにしっかりと押し込みます。
- 4. 2本のネジでカードを固定します。

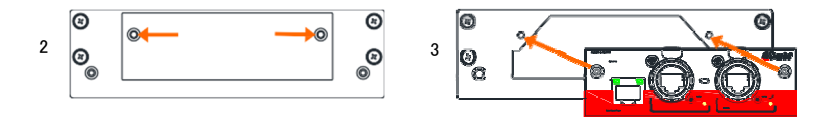

## クロックと信号のパッチ設定

I/Oポートとの間で信号をパッチするには、I/O画面で設定を行います。

MixRack/Audio/Audio Sync画面でクロックソースを選択します。マスターシステムではInternal(内部)、その他 すべてのネットワークシステムでは関連するI/Oポートに設定します。

アダプターとオプションカードの機能は、dLiveシステムが実行するファームウェア(オペレーティングシステム)に よって決まります。ファームウェアは、新しい機能の追加や改善のため、定期的に更新されています。

※dLiveファームウェアの最新バージョンについては、www.allen-heath.comを参照し てください。